# CGP001 - TP Outils informatiques appliqués à la chimie et à la biologie

## Présentation

### Prérequis

Avoir le niveau bac dans les disciplines scientifiques et techniques. Etre agréé par l'enseignant responsable.

Futurs titulaires de la licence générale (LG034) et de la licence professionnelle Génie des procédés et bioprocédés industriels (LP105) et futurs techniciens supérieurs en chimie, en biologie, en génie des procédés...

# Objectifs pédagogiques

Familiariser l'auditeur à une pratique intelligente et critique de quelques logiciels utiles aux domaines scientifiques.

## Compétences

A l'issue de cet enseignement, les auditeurs seront capables : de gérer correctement un ordinateur et de réaliser des installations simples ; d'utiliser de façon performante les logiciels permettant de rédiger un rapport scientifique, et d'en faire un exposé ; d'effectuer du traitement de données simple ; de rechercher de façon efficace des informations sur internet.

### Compétences

A l'issue de cet enseignement, les auditeurs seront capables : de gérer correctement un ordinateur et de réaliser des installations simples ; d'utiliser de façon performante les logiciels permettant de rédiger un rapport scientifique, et d'en faire un exposé ; d'effectuer du traitement de données simple ; de rechercher de façon efficace des informations sur internet.

# Programme

### Contenu

### **Initiation à l'utilisation des logiciels suivants :**

*- Traitement de texte (Word)*

Utiliser l'éditeur d'équations, créer des styles et numérotations automatiques, personnaliser le logiciel (barres d'outils, options, corrections automatiques).

*- Présentation (Powerpoint)*

Utiliser la mise en forme et le masque de diapositives, réaliser une animation. Réaliser une présentation orale.

*- Tableur (Excel)*

Graphes, fonctions, calcul paramétrique, calcul matriciel, optimisation (valeur cible, solveur), macro.

- *- Formules chimiques (Isisdraw)*
- Dessiner une molécule et l'exporter dans un autre logiciel.
- *- Statistiques (Statgraphics)*

Traitement de données.

## Description des modalités de validation

L'évaluation des connaissances se fera par un contrôle continu, un examen sur poste informatique utilisant les différents logiciels et d'un exposé oral.

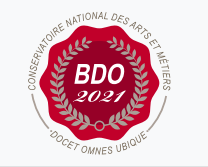

Valide le 16-08-2022

### **Code : CGP001**

Unité d'enseignement de type travaux pratiques 6 crédits Volume horaire de référence (+/- 10%) : **50 heures**

**Responsabilité nationale :** EPN01 - Bâtiment et énergie / 1

### **Contact national :**

EPN01 - Géotechnique

2 rue Conté EPN1C, 31-4-01A, 75003 Paris 01 40 27 21 90

#### btp@cnam